# **eole-common - Tâche #34792**

Scénario # 34562 (Terminé (Sprint)): EOLE 2.9 : ajouter une variable par interface pour activer le mode promiscious

## **Documenter la nouvelle variable**

26/10/2022 11:35 - Benjamin Bohard

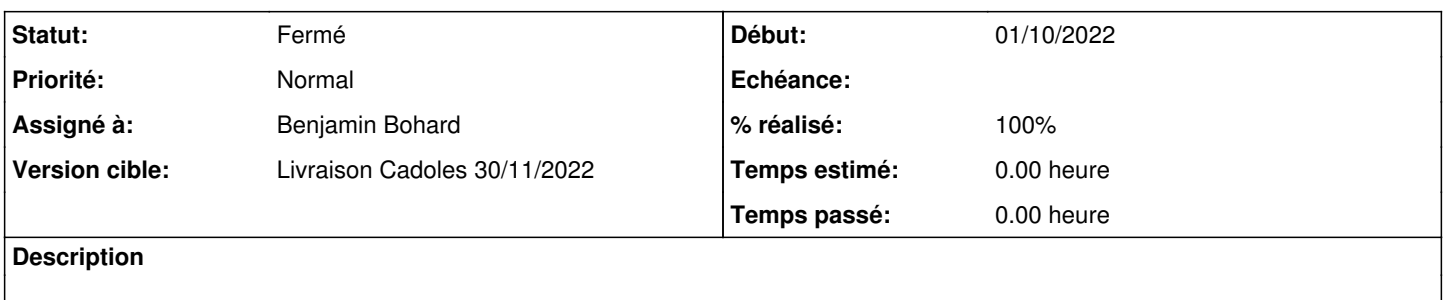

#### **Historique**

### **#1 - 26/10/2022 12:01 - Benjamin Bohard**

/2\_9/commun/02\_miseEnOeuvre/04\_configuration/03\_configurationExperte/03\_interfaces/03\_interfaceExpert.unit /Zz-commun/Zz-ressources/images/gen\_config/ongletInterface/gen\_config-interface-0-expert-config-interface.png

#### **#2 - 26/10/2022 12:06 - Benjamin Bohard**

*- Fichier gen\_config-interface-0-expert-config-interface.png ajouté*

## **#3 - 26/10/2022 14:12 - Benjamin Bohard**

- *Statut changé de Nouveau à À valider*
- *% réalisé changé de 0 à 100*

### **#4 - 31/10/2022 11:40 - Benjamin Bohard**

Ajout d'une mention dans /2\_9/commun/02\_miseEnOeuvre/03\_installation/modePromiscuous.unit

### **#5 - 07/11/2022 10:23 - Ludwig Seys**

*- Statut changé de À valider à Résolu*

#### **#6 - 18/11/2022 15:34 - Joël Cuissinat**

Vu dans :

- <http://eole.ac-dijon.fr/documentations/2.9/completes/HTML/Eolebase/co/03-interface-0-AvecDHCP.html>
- <http://eole.ac-dijon.fr/documentations/2.9/completes/HTML/Eolebase/co/03-interface-n.html#fcN32>

## **#7 - 18/11/2022 15:47 - Joël Cuissinat**

- *Statut changé de Résolu à Fermé*
- *Restant à faire (heures) mis à 0.0*

### **Fichiers**

gen\_config-interface-0-expert-config-interface.png 26,8 ko 26/10/2022 2 Benjamin Bohard